AD Model Builder introduction course

## Random effects models

AD Model Builder foundation

[anders@nielsensweb.org](mailto:anders@nielsenswebb.org)

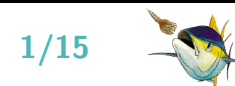

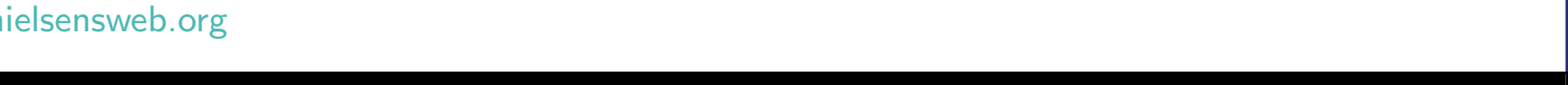

## About random effect models

- $\bullet$  In purely fixed effects models we have
	- Random variables we observe
	- Model parameters we want to estimate
- $\bullet$  In random effects models we have
	- Random variables we observe
	- Random variables we do  $\text{NOT}$  observe
	- Model parameters we want to estimate
- This model class is very useful and goes by many names: random effects models, mixed models, latent variable models, state-space models, frailty models, hierarchical models, ...

- Many tools can handle linear Gaussian models.
- No other tool handles non-linear non-Gaussian random effect models like ADMB

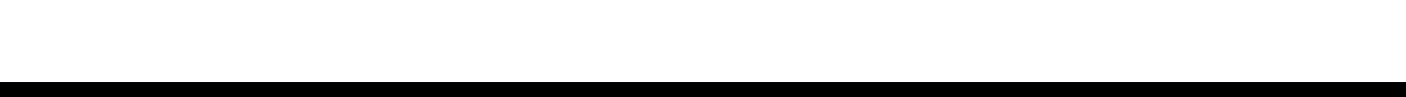

# Example: Paired observations

- Two methods A and B to measure blood cell count (to check for the use of doping).
- Paired study.

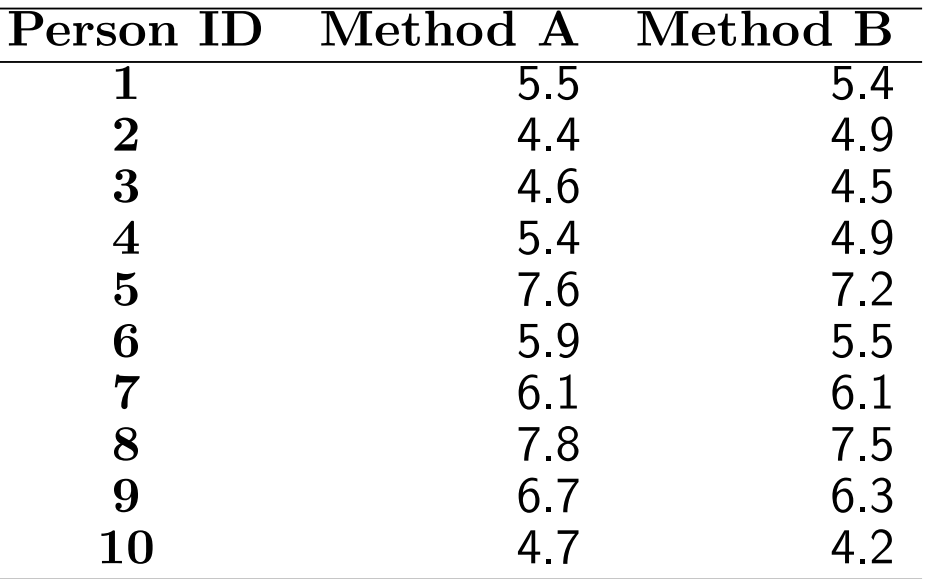

- It must be expected that two measurements from the same person are correlated, so a paired t-test is the correct analysis
- $\bullet$ The t-test gives a p-value of  $5.1\%$ , which is a borderline result...
- But more data is available

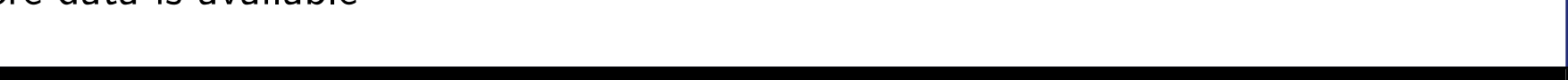

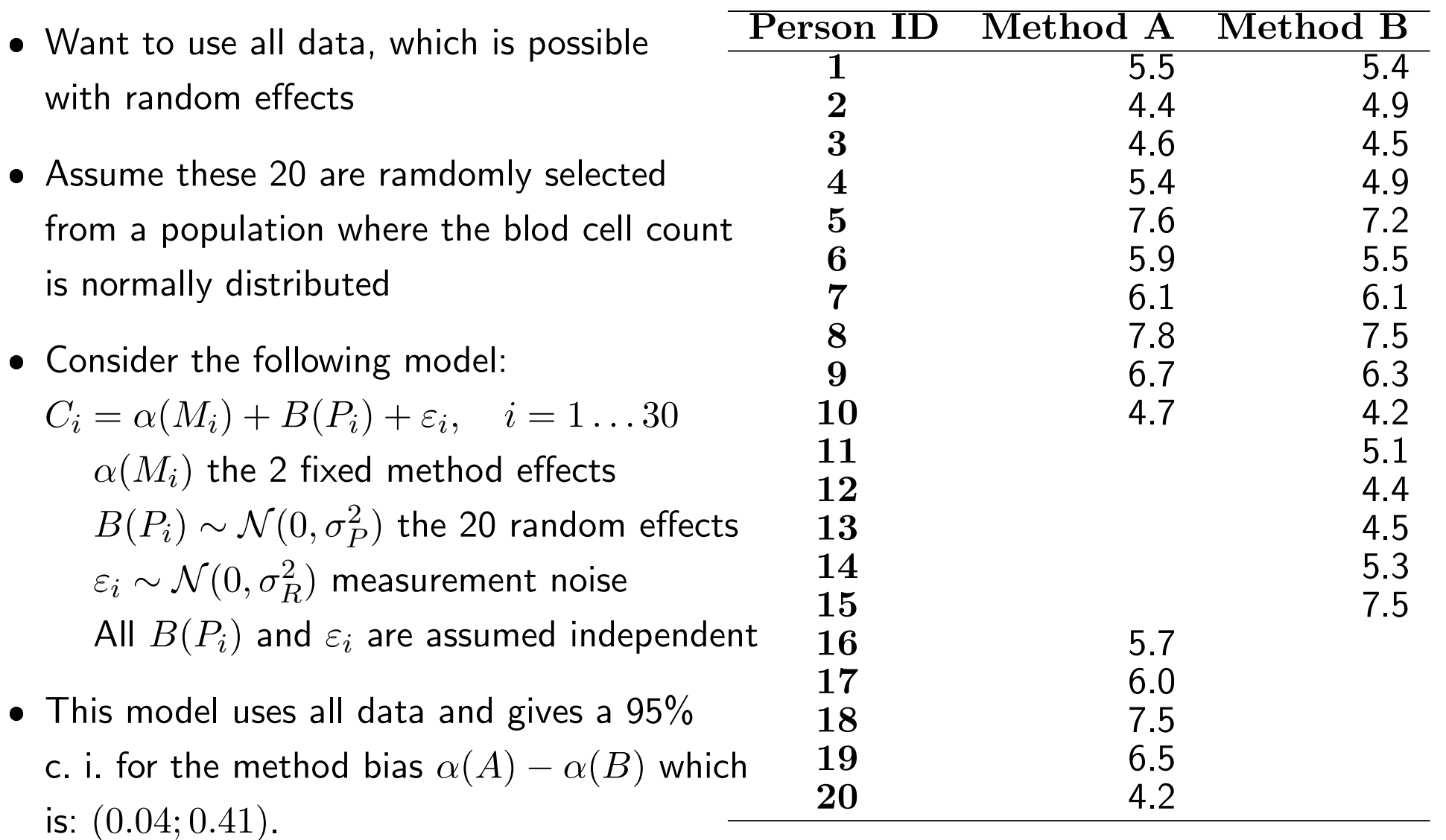

 $\bullet$  In addition to the planned study 10 persons were measured with only one method

**) ? i 回 P** 

 Notice that now there is a (slightly) significant method bias.

4/15 <sup>2</sup> <sup>3</sup> <sup>L</sup><sup>2</sup> <sup>3</sup><sup>M</sup> <sup>33</sup> <sup>22</sup>

```
#No rows
30
#No cols 3
#The obs matrix
#P M C
1 1 5.5
2 1 4.4
3 1 4.6
4 1 5.4
5 1 7.6
6 1 5.9
7 1 6.1
8 1 7.8
9 1 6.7
10 1 4.7
16 1 5.7
17 1 6
18 1 7.5
19 1 6.5
20 1 4.2
1 2 5.4
2 2 4.9
3 2 4.5
4 2 4.9
5 2 7.2
6 2 5.5
7 2 6.1
8 2 7.5
9 2 6.3
10 2 4.2
11 2 5.1
12 2 4.4
13 2 4.5
14 2 5.3
15 2 7.5
                  DATA_SECTION
                    init_int nrow;
                    init_int ncol;
                    init_matrix obs(1,nrow,1,ncol);
                    vector C(1,nrow);
                    ivector P(1,nrow);
                    ivector M(1,nrow);
                    !! C=column(obs,3);
                    !! P=(ivector)column(obs,1);
                    !! M=(ivector)column(obs,2);
                  PARAMETER_SECTION
                    init_number logSigmaP;
                    init_number logSigmaR;
                    init_vector alpha(1,2);
                    random_effects_vector B(1,20);
                    sdreport_number sigmaP;
                    sdreport_number sigmaR;
                    sdreport_number diffAB;
                    vector pred(1,nrow);
                    objective_function_value nll;
                  PROCEDURE_SECTION
                    sigmaR=exp(logSigmaR);
                    sigmaP=exp(logSigmaP);
                    dvariable ss;
                    nll=0.0;
                    ss=square(sigmaR);
                    for(int i=1; i<=nrow; ++i){
                      pred(i)=alpha(M(i))+B(P(i));nll+0.5*(log(2*M_PI*ss)+square(C(i)-pred(i))/ss);}
                    ss=square(sigmaP);
                    for(int i=1; i<=20; ++i){
                      n11+=0.5*(log(2*M_PI*ss)+square(B(i))/ss);}
                    diffAB=alpha(1)-alpha(2);
```
2

3

L 2 3

 $M_{\odot}$ 

?

i

 $\blacksquare$ 

P

5/15

## Random effects in AD Model Builder

- $\bullet$  In random effects models we have
	- $-$  Random variables we observe: x
	- Random variables we do not observe: z
	- Model parameters we want to estimate:  $\theta$
- $\bullet$  If we had observed  $x$  and  $z$  we would have a joint likelihood  $L(x,z,\theta)$
- $\bullet\,$  but  $z$  is unobserved so we have to estimate  $\theta$  in the marginal likelihood:

$$
L(x, \theta) = \int L(x, z, \theta) dz
$$

- $\bullet$ This requires a high dimensional integral — which is difficult
- $\bullet$ This is (part of) the reason MCMC methods are so widely used
- $\bullet$  MCMC can be slow, difficult to judge convergence, and in tools like winBugs a prior must be assigned to everything — even when you have no prior information.

**) ? i 回 P** 

AD Model Builder has a better solution

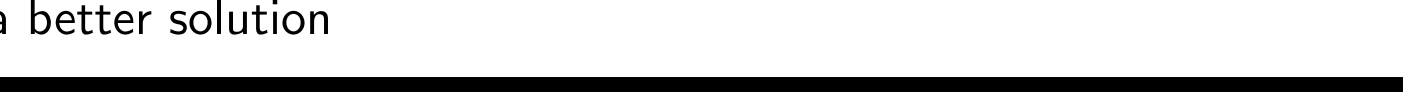

# Laplace approximation

• Want to compute the marginal likelihood for a given  $\theta$  value:

$$
L(x,\theta)=\int L(x,z,\theta)dz
$$

- First the joint likelihood  $L(x, z, \theta)$  is optimized w.r.t.  $z$ .
- $\bullet$ This optimization yields an estimate  $\hat{z}$ , and an estimated hessian  $\mathcal{H}(\hat{z})$ .
- $\bullet$ Next a Gaussian approximation is assumed and the result (apart from a constant) is:

$$
L(x, \theta) \approx |\text{det}(\mathcal{H}(\hat{z}))|^{-0.5} L(x, \hat{z}, \theta)
$$

- $\bullet\,$  Notice that when defined in this way  $\hat{z}$  and  $\mathcal{H}(\hat{z})$  and also depend on  $\theta,$  which makes AD of this pretty difficult, but all solved for us in AD Model Builder.
- Actually this is all very simple to use. All we have to do is:
	- Code up the joint negative log likelihood
	- declare as random\_effects\_vector z(1,n);

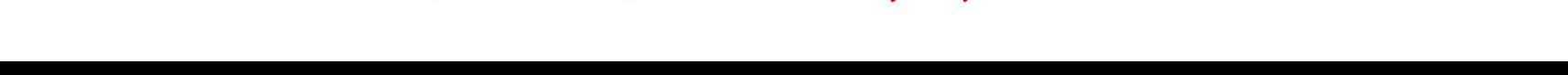

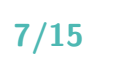

## Example: Estimating latent random walk

- $\bullet\,$  Observation vector  $Y$  generated from:
	- $\lambda_i = \lambda_{i-1} + \eta_i$
	- $-Y_i = \lambda_i + \varepsilon_i$

 $−$  where  $i=1\ldots 50$ ,  $\eta_i \sim \mathcal{N}(0,\sigma_{\lambda}^2)$ , and  $\varepsilon_i \sim \mathcal{N}(0,\sigma_{Y}^2)$  all independent.

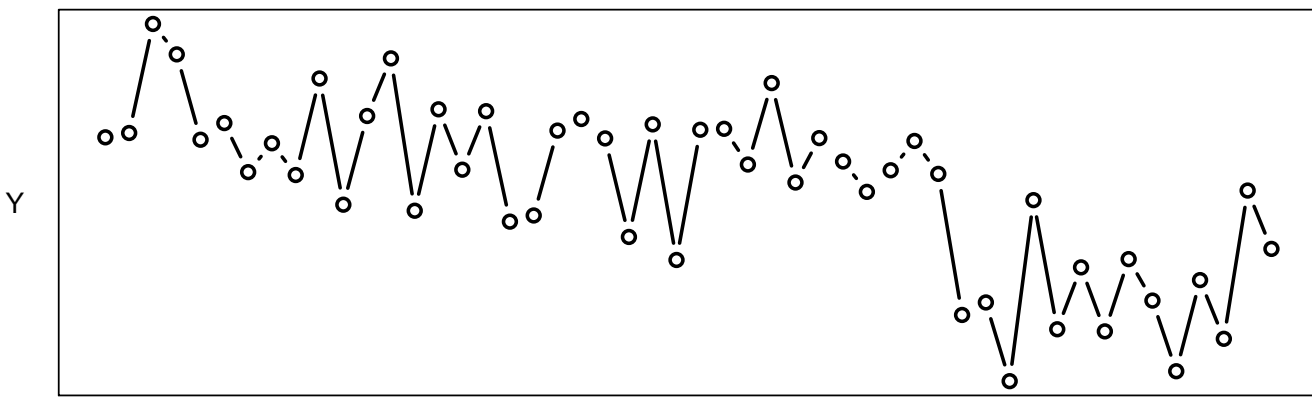

**) ? i 回 P** 

– Notice  $\lambda$  vector unobserved, and here we wish to estimate  $\lambda$ 

8/15 <sup>2</sup> <sup>3</sup> <sup>L</sup><sup>2</sup> <sup>3</sup><sup>M</sup> <sup>33</sup> <sup>22</sup>

- $\bullet$ Knowing what we know now — how should we model this?
- $\bullet$  Consider  $\lambda$  as unobserved random variable
	- $-$  Estimate model parameters  $(\sigma_{\lambda}% ,\sigma_{\lambda})$  and  $\sigma_{\varepsilon})$  in marginal distribution  $\int p(\lambda,Y)d\lambda$
	- Predict  $\lambda$  via distribution of  $\lambda$ |Y

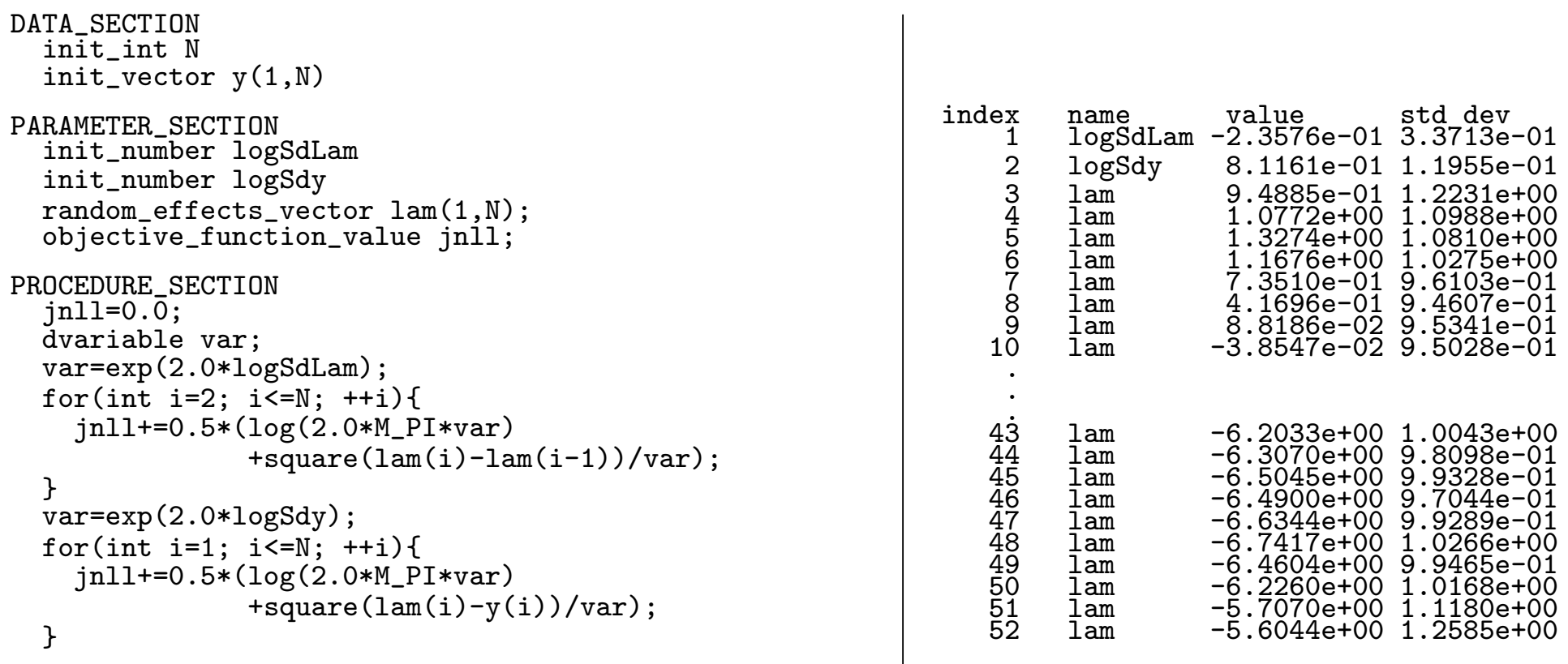

TOP\_OF\_MAIN\_SECTION gradient\_structure::set\_MAX\_NVAR\_OFFSET(3000);

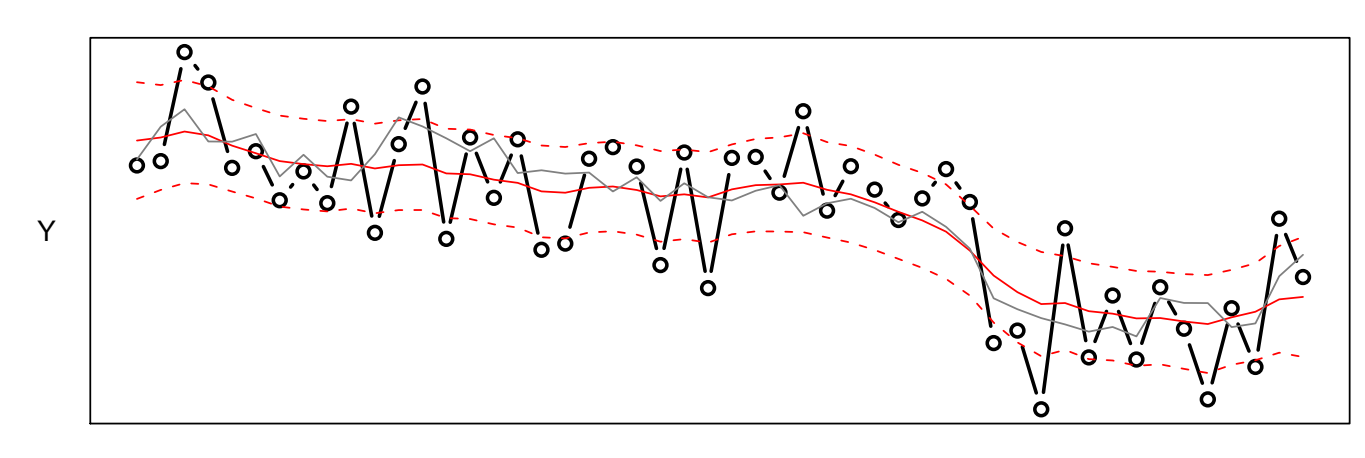

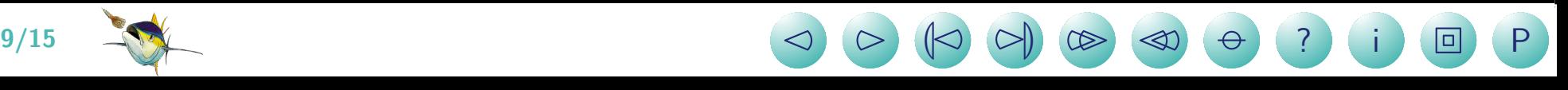

# More efficient coding

```
DATA_SECTION
  \overline{i}nit int N
  init_vector v(1,N)PARAMETER_SECTION
  init_number logSdLam
  init_number logSdy
  random effects vector lam(1,N):
  objective_function_value jnll;
PROCEDURE SECTION
  jnll=0.0;
  dvariable var;
  for(int i=2; i<=N; ++i){
    step(lam(i-1),lam(i),logSdLam);
  }
  for(int i=1; i<=N; ++i){
    obs(lam(i),logSdy,i);
  }
  dvariable var=exp(2.0*logSdLam);
```
- The idea is to reduce the likelihood calculation to a sum of function calls, where each call only uses a few random effects.
- Each function call must include the parameters needed, and the random effects needed, and not much more (no need to pass data)
- Function headers must be one line even when they get too long.

```
SEPARABLE_FUNCTION void step(const dvariable& lam1, const dvariable& lam2, const dvariable& logSdLam)
 jnll+=0.5*(log(2.0*M_PI*var)+square(lam2-lam1)/var);
SEPARABLE_FUNCTION void obs(const dvariable& lam, const dvariable& logSdy, int i)
 dvariable var=exp(2.0*logSdy);
 jnll+0.5*(log(2.0*M_PI*var)+square(lam-y(i))/var);TOP OF MAIN SECTION
 gradient_structure::set_MAX_NVAR_OFFSET(3000);
```
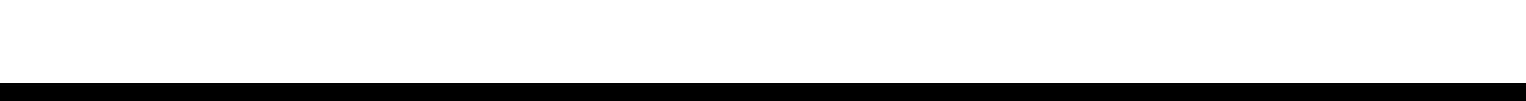

## What else?

- Large collection of examples at <http://www.otter-rsch.com/admbre/examples.html>
- $\bullet$  It is possible to add priors on parameters (see exercise)
- $\bullet$  Restricted maximum likelihood estimation can be obtained (at least for linear Gaussian models) by making the mean parameters random effects with flat priors.
- Non-linear models and models with non-Gaussian random effects can be approximated.
- $\bullet$  The quality of the approximation can be checked and improved by importance sampling — without additional coding!
- Lots of flags for optimizing performance e.g. memory options see manual.

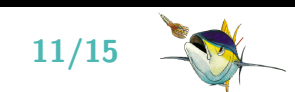

 $\bullet$ ...

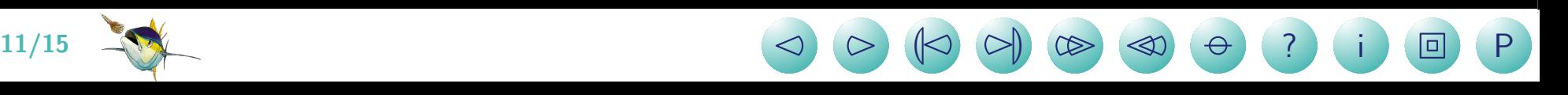

#### Exercise:  $\lambda_0$  in the latent random walk example

- As you may have noticed the model in the latent random walk example was not fully specified, as  $\lambda_0$  was part of the model, but never defined.
- $\bullet\,$  Here that is equivalent with assuming it has a uniform prior on  $(-\infty,\infty).$
- ? Estimate  $\lambda_0$  via pure maximum likelihood estimation
- ? Estimate  $\lambda_0$  with a Bayesian prior of  $\lambda_0 \sim \mathcal{N}(0, 1)$
- $\bullet$ Data for this exercise is:

#No obs

50

#Y

-0.09399342 0.08762907 4.657932 3.38314 -0.1941568 0.5034158 -1.553094 -0.3431696 -1.673901 2.372934 -2.917300 0.8004703 3.21504 -3.170574 1.081191 -1.449991 1.001843 -3.627856 -3.369206 0.1883197 0.6740543 -0.1392156 -4.269124 0.4490485 -5.234534 0.2239184 0.2639806 -1.233715 2.179709 -1.988403 -0.1270127 -1.106568 -2.379884 -1.475134 -0.2455092 -1.625744 -7.538624 -7.015322 -10.31427 -2.727188 -8.139333 -5.544363 -8.227553 -5.198673 -6.936379 -9.898509 -6.07848 -8.538303 -2.325157 -4.770373

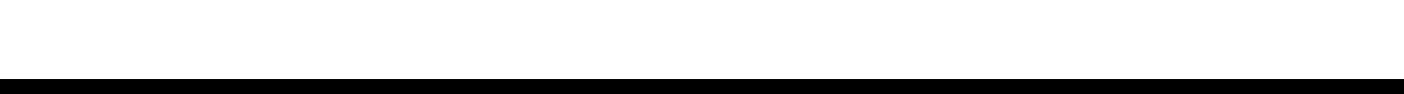

## Solution

```
DATA_SECTION
  init int N
  init_vector y(1,N)PARAMETER_SECTION
  init_number logSdLam
  init_number logSdy
  init number lam0://--- add model parameter---
 random_effects_vector lam(1,N);
  objective_function_value jnll;
PROCEDURE SECTION
  jnll=0.0;
 dvariable var;
 var=exp(2.0*logSdLam);
                   //--- Include it in jnll ---
  jnll+=0.5*(log(2.0*M_PI*var)
             +square(lam(1)-lam0)/var);
 for(int i=2; i<=N; ++i){
    jnll+=0.5*(log(2.0*M_PI*var)
               +square(lam(i)-lam(i-1))/var;
  }
 var=exp(2.0*logSdy);
 for(int i=1; i<=N; ++i){
    jnll+=0.5*(log(2.0*M_PI*var)
               +square(lam(i)-y(i))/var;
  }
TOP_OF_MAIN_SECTION
  gradient_structure::set_MAX_NVAR_OFFSET(3000);
```
13/15 <sup>2</sup> <sup>3</sup> <sup>L</sup><sup>2</sup> <sup>3</sup><sup>M</sup> <sup>33</sup> <sup>22</sup>

```
DATA_SECTION
  init_int N
  init_vector y(1,N)PARAMETER_SECTION
  init_number logSdLam
  init_number logSdy
  init_number lam0;
  random_effects_vector lam(1,N);
  objective_function_value jnll;
PROCEDURE_SECTION
  jnll=0.0;
  dvariable var;
             //--- Add prior N(0,1) to lam0---jnll+0.5*(log(2.0*M_PI)+square(lam0));var=exp(2.0*logSdLam);
  jnll+=0.5*(log(2.0*M_PI*var)
             +square(lam(1)-lam0)/var;
  for(int i=2; i<=N; ++i){
    jnll+=0.5*(log(2.0*M_PI*var)
               +square(\text{lam}(i)-\text{lam}(i-1))/var);}
  var=exp(2.0*logSdy);
  for(int i=1; i<=N; ++i){
    jnll+=0.5*(log(2.0*M_PI*var)
               +square(lam(i)-y(i))/var);}
TOP_OF_MAIN_SECTION
  gradient_structure::set_MAX_NVAR_OFFSET(3000);
```
## Exercise: Random effect logistic regression

• Read through the example at:

<http://mathstat.helsinki.fi/openbugs/Examples/Seeds.html>

- ? Implement the same model in ADMB, but without priors on the hyper parameters.
- ? Compare results.
- The data for this exercise is:

#N 21 #r 10 23 23 26 17 5 53 55 32 46 10 8 10 8 23 0 3 22 15 32 3 #n 39 62 81 51 39 6 74 72 51 79 13 16 30 28 45 4 12 41 30 51 7 #x1 0 0 0 0 0 0 0 0 0 0 0 1 1 1 1 1 1 1 1 1 1 #x2 0 0 0 0 0 1 1 1 1 1 1 0 0 0 0 0 1 1 1 1 1

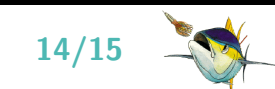

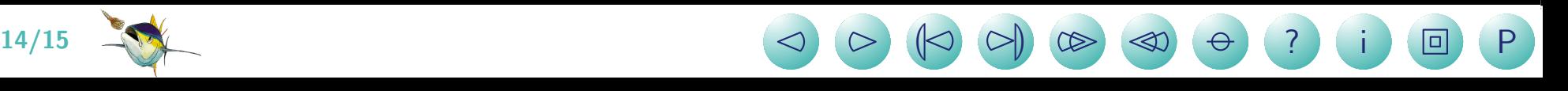

```
Solution
DATA_SECTION
  init_int N;
  init_ivector r(1,N);
  init_ivector n(1,N);
  init_ivector x1(1,N);
  init_ivector x2(1,N);
PARAMETER_SECTION
  init_number alpha0
  init_number alpha1
  init_number alpha2
  init_number alpha12
  init_number logSigma
  random_effects_vector B(1,N)
  sdreport_number sigma
  vector logitp(1,N)
  vector p(1,N)objective_function_value jnll
PROCEDURE SECTION
  sigma=exp(logSigma);
  logitp=alpha0+alpha1*x1+alpha2*x2+alpha12*elem_prod(x1,x2)+B;
  p=elem_div(exp(logitp),(1.0+exp(logitp)));
  jnll=0.0;
  for(int i=1; i<=N; ++i){
     jnll+log_{conb}(n(i),r(i)) - log(p(i)) *r(i) - log(1.0-p(i)) * (n(i)-r(i));jnll+=0.5*(log(2.0*M_PI*square(sigma))+square(B(i)/sigma));
  }
                                                                            index name value std dev
                                                                                 1 alpha0 -5.4849e-01 1.6611e-01
                                                                                 2 alpha1 9.7427e-02 2.7739e-01
                                                                                 3 alpha2 1.3368e+00 2.3623e-01
                                                                                 4 alpha12 -8.1003e-01 3.8422e-01
                                                                                \begin{array}{r} 10g\text{Sigma}=\text{1}\cdot4497\text{e}+00\;\;4\cdot6691\text{e}-01\\ -1\cdot5854\text{e}-01\;\;2\cdot2444\text{e}-01\\ -1\cdot8273\text{e}-01\;\;2\cdot3428\text{e}-01\\ -1\cdot8273\text{e}-01\;\;2\cdot3428\text{e}-01\\ 2\cdot4140\text{e}-01\;\;2\cdot3428\text{e}-01\\ 2\cdot9434\text{e}-02\;\;2\cdot3020\text{e}-01\\ 4\6 -1.5854e-01 2.2444e-01<br>
9.0476e-03 1.8999e-01<br>
-1.8273e-01 2.0536e-01<br>
2.4140e-01 2.3428e-01<br>
9.9434e-02 2.0804e-01<br>
4.5013e-02 2.3020e-01<br>
6.2799e-02 1.8985e-01<br>
6.6606e-01 2.0487e-01<br>
-1.0436e-01 2.0653e-01<br>
-2.3195e-0
                                                                                                   9.0476e-03 1.8999e-018 B -1.8273e-01 2.0536e-01
                                                                                 9 B 2.4140e-01 2.3428e-01
                                                                                10 B 9.9434e-02 2.0804e-01
                                                                                11 \quad B \quad 4.5013e-02 \quad 2.3020e-0112 B 6.2799e-02 1.8985e-01
                                                                                                   1.\overline{6606e-01} 2.0487e-01
                                                                                                  -1.0436e-01 2.0653e-01
                                                                                15 B -2.3195e-01 2.2041e-01
                                                                                16 B 5.0781e-02 2.2308e-01
                                                                                17 B 8.0648e-02 2.2664e-01
                                                                                18 B -6.6290e-02 2.1167e-01
                                                                                                  -1.1708e-01 2.2198e-01
                                                                                                   20 B 1.8894e-01 2.3589e-01
                                                                                                  -8.1461e-02 2.3978e-01-1.5248e-01 2.4853e-01
                                                                                23 B 2.5509e-02 2.0398e-01
                                                                                24 B -2.2122e-02 2.0649e-0125 B 1.7960e-01 2.2983e-01
                                                                                26 B -3.1760e-02 2.2604e-0127 sigma 2.3463e-01 1.0955e-01
```
 $15/15$   $\bigcirc$   $\bigcirc$   $\bigcirc$   $\bigcirc$   $\bigcirc$   $\bigcirc$   $\bigcirc$   $\bigcirc$   $\bigcirc$   $\bigcirc$   $\bigcirc$ **) ? i 回 P**